## **УТВЕРЖДЕНА**

Правлением ПАО Московская Биржа 20 марта 2020 года, Протокол № 19

Председатель Правления ПАО Московская Биржа

\_\_\_\_\_\_\_\_\_\_\_\_\_\_\_\_\_\_\_ Ю.О.Денисов

# **Методика расчета индикаторов ставки РЕПО с ЦК**

ПАО МОСКОВСКАЯ БИРЖА, 2020

**ОГЛАВЛЕНИЕ**

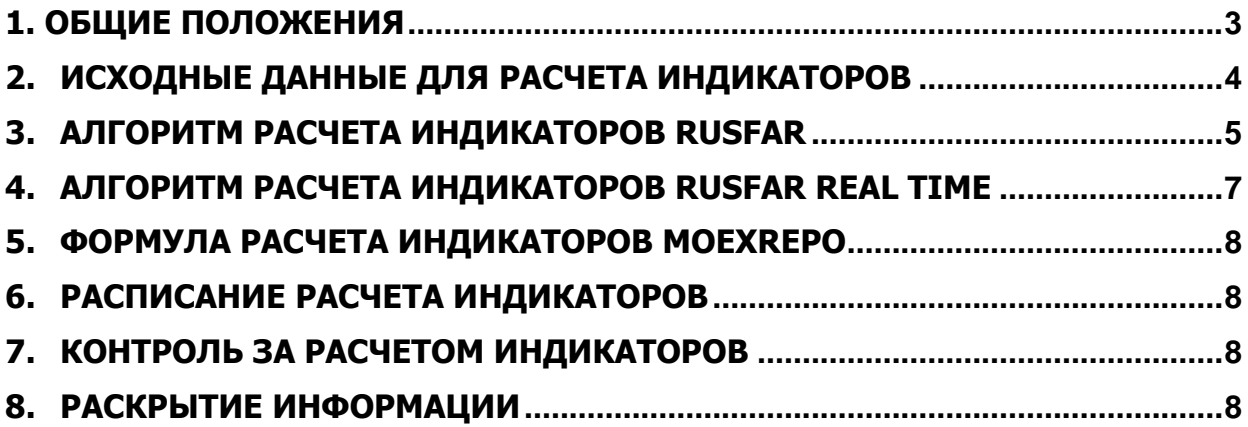

### <span id="page-2-0"></span>**1. Общие положения**

- 1.1. Настоящая Методика определяет порядок расчета Публичным акционерным обществом «Московская Биржа ММВБ-РТС» (далее – Биржа) индикаторов ставки РЕПО с Центральным контрагентом (далее – индикаторы), на основе информации о сделках РЕПО с Центральным контрагентом (далее – РЕПО с ЦК), совершаемых на Бирже.
- 1.2. Настоящая Методика, а также все изменения и дополнения к ней, утверждаются Биржей и вступают в силу в дату, определяемую Биржей.
- 1.3. Индикаторы, рассчитываемые в соответствии с настоящей Методикой, имеют следующие наименования:
	- 1.3.1. Индикаторы ставки РЕПО с ЦК с клиринговыми сертификатами участия имущественного пула GC Bonds, включающего все облигации указанного пула (далее – КСУ облигации):

Полное наименование на русском языке «Ставка денежного рынка Московской Биржи RUSFAR», «Ставка денежного рынка Московской Биржи RUSFAR REAL TIME»;

Полное наименование на английском языке «Russian Secured Funding Average Rate» «Russian Secured Funding Average Rate Real Time»;

Краткое наименование «RUSFAR», «RUSFAR REAL TIME ».

1.3.2. Индикаторы ставки РЕПО с ЦК с облигациями:

Полное наименование на русском языке «Ставка Московской Биржи рынка РЕПО с ЦК облигации»;

Полное наименование на английском языке «MOEX CCP Bond Repo Rate»;

Краткое наименование «MOEXREPO».

1.3.3. Индикаторы ставки РЕПО с ЦК с акциями:

Полное наименование на русском языке «Ставка Московской Биржи рынка РЕПО с ЦК акции»;

Полное наименование на английском языке «MOEX CCP Equity Repo Rate»;

Краткое наименование «MOEXREPO EQ».

1.3.4. Индикаторы ставки РЕПО с ЦК со всеми клиринговыми сертификатами участия:

Полное наименование на русском языке «Ставка Московской Биржи рынка РЕПО с ЦК КСУ»;

Полное наименование на английском языке «MOEX CCP GCC Repo Rate»;

Краткое наименование «MOEXREPO GCC».

- 1.3.5. В зависимости от времени расчета индикаторов, валюты сделок РЕПО с ЦК, а также даты исполнения первой и второй части сделок РЕПО с ЦК (тип расчета), используемых для расчета индикаторов, устанавливаются коды и наименования указанных индикаторов, которые приводятся в Приложении 1 к настоящей Методике.
- 1.4. Настоящая Методика, а также изменения и дополнения к ней разрабатываются с учетом рекомендаций Комитета по РЕПО и кредитованию ценными бумагами Биржи.
- 1.5. Деятельность по созданию и расчету индикаторов, внесесние изменений в настоящую Методику основано на совокупности административных принципов и правил, описанных в Политике Индекс-менеджмента Московской Биржи.
- 1.6. Текст утвержденной Методики раскрывается Биржей не позднее, чем за один рабочий день до даты вступления ее в силу, если иное не определено решением уполномоченного органа Биржи.
- 1.7. Термины и определения, используемые в настоящей Методике, применяются в значениях, установленных внутренними документами ПАО Московская Биржа, а также законами Российской Федерации, нормативными актами Банка России и иными нормативными правовыми актами Российской Федерации.

#### <span id="page-3-0"></span>**2. Исходные данные для расчета индикаторов**

- 2.1. В расчете индикаторов RUSFAR учитываются заявки и сделки, поданные/совершенные с КСУ облигации в режиме торгов «РЕПО с ЦК – Безадресные заявки» с расчетами в рублях, и заявки, поданные в режиме торгов «Депозиты с ЦК – Безадресные заявки» (далее оба режима - Безадресный режим) с расчетами в рублях.
- 2.2. В расчете индикаторов MOEXREPO учитываются сделки, совершенные с выпусками облигаций, включая еврооблигации, допущенные в РЕПО с ЦК.
- 2.3. В расчете индикаторов MOEXREPO EQ учитываются сделки, совершенные с акциями, допущенными в РЕПО с ЦК.
- 2.4. В расчете индикаторов MOEXREPO GCC учитываются сделки, совершенные с клиринговыми сертификатами участия, допущенными в РЕПО с ЦК.
- 2.5. В зависимости от типа индикаторов, их расчет осуществляется с учетом следующих особенностей:
	- 2.5.1. Для расчета индикаторов MOEXREPO и MOEXREPO EQ используются сделки, совершенные в Безадресном режиме и Режиме торгов «РЕПО с ЦК – Адресные заявки» (далее – Адресный режим).
	- 2.5.2. Расчет индикаторов MOEXREPO и MOEXREPO EQ производится на основе следующих сделок: для типа расчетов «1 день» («overnight») – сделок РЕПО, в которых датой исполнения первой части сделки является дата заключения сделки, а датой исполнения второй части сделки РЕПО является следующий расчетный день после даты заключения сделки; для типа расчетов «1 неделя» - сделок РЕПО, в которых датой исполнения первой части сделки РЕПО является дата заключения сделки, 1-й или 2-й расчетный день после даты заключения сделки, а датой исполнения второй части сделки РЕПО являются 7-й, 8-й или 9-й календарный день после даты заключения сделки РЕПО (либо, если указанные даты приходятся на нерабочий день - ближайший расчетный день, следующий за указанной датой).
	- 2.5.3. Для расчета индикаторов MOEXREPO GCC используются сделки, совершенные в Безадресном режиме.
	- 2.5.4. Расчет индикаторов MOEXREPO GCC производится на основе следующих сделок: для типа расчетов «1 день» («overnight») – сделок РЕПО, в которых датой исполнения первой части сделки является дата заключения сделки, а датой исполнения второй части сделки РЕПО является следующий расчетный день после даты заключения сделки; для типа расчетов «1 неделя» - сделок РЕПО, в которых датой исполнения первой части сделки РЕПО является дата заключения сделки, а датой исполнения второй части сделки РЕПО является 7-й календарный день после даты заключения сделки РЕПО (либо, если указанная дата приходятся на нерабочий день - ближайший расчетный день, следующий за указанной датой).
	- 2.5.5. При расчете значений индикаторов MOEXREPO, MOEXREPO EQ с типом расчетов 1 день («overnight») и валютой расчетов рубли РФ для расчета используются сделки, ставки РЕПО которых не менее значения ставки привлечения средств по депозитным операциям на денежном рынке, установленной Банком России.
	- 2.5.6. При расчете значений всех индикаторов MOEXREPO GCC, независимо от типа расчетов, индикаторов MOEXREPO, MOEXREPO EQ с типом расчетов 1 неделя, индикаторов MOEXREPO с валютой расчетов доллары США для расчета используются сделки, ставки РЕПО которых являются положительными величинами.
	- 2.5.7. В случае, если объем сделок, включаемых в расчет индикатора MOEXREPO с валютой расчетов рубли РФ, составляет менее 1 миллиарда рублей, расчет данного индикатора не осуществляется.

#### <span id="page-4-0"></span>**3. Алгоритм расчета индикаторов RUSFAR**

- 3.1. В период c 10:00:00 до 12:30:00 МСК включительно, если иное время не установлено Биржей, на основании информации о заявках с КСУ облигации и заявках на заключение депозитных договоров, поданных в Безадресных режимах (далее – Заявки), для каждого индикатора RUSFAR производится расчет ежесекундных ставок РЕПО (далее – Ставки) по следующему алгоритму:
	- 3.1.1. Ежесекундно определяются наборы совпадающих значений цен Заявок отдельно на размещение и привлечение денежных средств (далее – Ценовые уровни). Все Заявки, поданные с одинаковой ценой, относятся к одному Ценовому уровню.
	- 3.1.2. Для каждого индикатора RUSFAR в Приложении 2 к Методике устанавливаются значения минимального и максимального объема Заявок Ценового уровня. В случае несоответствия минимальному объему Ценового уровня, значение не учитывается в расчете Ставки для данного индикатора. В случае, если объем Заявки превышает значение максимального объема Заявок Ценового уровня, в расчет принимается значение, равное значению максимального объема Ценового уровня.

Каждому Ценовому уровню на привлечение и размещение денежных средств присваивается весовой коэффициент k. Весовой коэффициент присваивается в порядке убывания от наибольшего к наименьшему, соответственно, 1, 1/2, 1/4, ...  $1/2$ <sup>^</sup>m.

3.1.3. Производится расчет усредненного значения цены Заявок на привлечение денежных средств (Rask), выставленных участниками торгов по состоянию на каждый момент расчета и соответствующих требованиям п.3.1.2 Методики:

$$
R_{ask} = \frac{\sum_{i=1}^{n} r_i v_i k_i}{\sum_{i=1}^{n} v_i k_i}
$$

где:

- r<sup>i</sup> значение i-го Ценового уровня, выраженное в процентах;
- Vi общий объем Заявок, составляющих i-тый Ценовой уровень;
- k<sup>i</sup> Ценовой коэффициент.
- 3.1.4. Производится расчет усредненного значения цены Заявок на размещение денежных средств (Rbid), выставленных участниками торгов по состоянию на каждый момент расчета и соответствующих требованиям п.3.1.2. Методики:

$$
R_{bid} = \frac{\sum_{j=1}^{m} r_j v_j k_j}{\sum_{j=1}^{m} v_j k_j}
$$

где:

- r<sup>j</sup> значение j-го Ценового уровня, выраженное в процентах;
- Vj общий объем Заявок, составляющих j-тый Ценовой уровень;
- k<sup>j</sup> ценовой коэффициент.
- 3.1.5. Рассчитывается среднее значение цен Заявок на привлечение и размещение денежных средств (Rmid):

$$
R_{mid} = \frac{R_{ask} + R_{bid}}{2}
$$

В случае, если в момент расчета Ставки отсутствовали Заявки на размещение и/или привлечение денежных средств, Ставка для данного временного периода не рассчитывается.

3.1.6. Рассчитывается средняя Ставка по заявкам (Rorders) на основании всех Cтавок, рассчитанных в соответствии с пунктом 3.1.5. Методики:

$$
R_{orders} = \frac{\sum_{mid}^{J} R_{mid}}{J}
$$

где:

- J количество Ставок, включенных в расчет.
- 3.2. Рассчитывается средняя Ставка по сделкам, заключенным в Безадресном режиме с 10:00 до 12:30:00 МСК (Rtrades) по следующей формуле:

$$
R_{trades} = \frac{\sum r_i v_t}{\sum v_t}
$$

где:

- rt значение Ставки по сделке, выраженное в процентах;
- vt объем сделки, выраженный в валюте расчета индикатора.
- 3.3. Для каждого индикатора RUSFAR устанавливается параметр минимально необходимого объема сделок. Для индикаторов RUSFAR c валютой расчетов рубли РФ параметр минимально необходимого объема сделок устанавливается равным 30 миллиардам рублей. Для индикаторов RUSFAR c валютой расчетов доллары США парметр минимально необходимого объема сделок устанвливается равным 100 миллионам долларов США.
- 3.4. В случае, если объем сделок, заключенных в Безадресном режиме с 10:00 до 12:30 МСК, превышает для соответствующего индикатора значение минимально необходимого объема сделок, установленного п.3.3. Методики, значение индикатора определяется по следующей формуле:

$$
R = R_{\text{trades}}
$$

где:

R – значение индикатора;

 $R_{\rm \scriptscriptstyle trades}$  – средняя Ставка по сделкам, определенная в сооттвествии с п.3.2. Методики.

3.5. В случае, если объем сделок, заключенных Безадресном режиме с 10:00 до 12:30 МСК, менее значения минимально необходимого объема сделок, установленного п.3.3. Методики для соответствующего индикатора, значения индикатора определяется по следующей формуле:

$$
R = \frac{Vol}{MinVol} * R_{trades} + \left(1 - \frac{Vol}{MinVol}\right) * R_{orders}
$$

где:

R – значение индикатора;

 $R_{\mathit{orders}}$  – средняя Ставка по завкам, определенная в сооттветствии с п.3.1. Методики;

 $R_{\rm \scriptscriptstyle trades}$  – средняя Ставка по сделкам, определенная в сооттвествии с п.3.2. Методики;

Vol - объем сделок, заключенных в Безадресном режиме 10:00 до 12:30 МСК на срок, соответствующий типу расчетов, указанному в Приложении 1 для соответствующего индикатора;

MinVol – значение минимально необходимого объема сделок, установленное п.3.3. Методики.

3.6. Значения индикаторов RUSFAR выражаются в процентах годовых. Расчет значений индикаторов осуществляется с точностью до двух знаков после запятой.

#### <span id="page-6-0"></span>**4. Алгоритм расчета индикаторов RUSFAR REAL TIME**

- 4.1. Расчет индикаторов RUSFAR REAL TIME осуществляется в 10:15, 10:30, 11:00, 11:15, 11:30, 11:45, 12:00, 12:15, 12:30, если иное время не установлено Биржей, на основании информации о Заявках и сделках, заключенных в Безадресном режиме в течение пятнадцатиминутного периода, предшествующего моменту расчета.
- 4.2. Расчет индикаторов RUSFAR REAL TIME в 10:15, 10:30, 11:00, 11:15, 11:30, 11:45, 12:00, 12:15 осуществляется по следующему алгоритму.
	- 4.2.1. Осуществляется расчет средней Ставки по заявкам (Rorders rt) для предшествующего моменту расчета пятнадцатиминутного периода в порядке, определяемом п.3.1.1.-3.1.6. Методики.
	- 4.2.2. Средняя Ставка по сделкам, заключенным в Безадресном режиме в пятнадцатиминутный период, предшествующий моменту расчета (Rtrades rt) рассчитывается по следующей формуле:

$$
R_{\text{traders}} = \frac{\sum r_{t} v_{t}}{\sum v_{t}}
$$

где:

- Rtrades rt значение Ставки по сделкам, заключенным в период, предществущий моменту расчета, выраженное в процентах;
- vt объем сделки, выраженный в валюте расчета индикатора.
- 4.2.3. Значения индикаторов определяются по следующей формуле:

$$
R_{rt} = 0.5 * R_{\text{orderstr}} + 0.5 * R_{\text{tradersrt}}
$$

где:

- Rrt значение индикатора;
- Rtrades rt значение Ставки по сделкам, заключенным в пятнадцатиитминутный период, предществущий моменту расчета, выраженное в процентах;
- Rorders rt значение средней Ставки по заявкам (Rorders rt) для предшествующего моменту расчета пятнадцатиминеутного периода.
	- 4.2.4. В случае отсутствия сделок, заключенных в Безадресном режиме в пятнадцатиминутный период, предшествующий моменту расчета (Rtrades rt) значения индикаторов определяются по следующей формуле:

$$
R_{rt} = R_{ordersrt}
$$

Rrt – значение индикатора;

Rorders rt - значение средней Ставки по заявкам (Rorders rt) для предшествующего моменту расчета пятнадцатиминеутного периода.

- 4.3. Расчет индикаторов RUSFAR REAL TIME в 12:30, если иное время не установлено Биржей, осуществляется аналогично расчету индикаторов RUSFAR в порядке, определяемом разделом 3 Методики.
- 4.4. Значения индикаторов RUSFAR REAL TIME выражаются в процентах годовых. Расчет значений индикаторов осуществляется с точностью до двух знаков после запятой.

#### <span id="page-7-0"></span>**5. Формула расчета индикаторов MOEXREPO**

5.1. Расчет значений индикаторов ставки РЕПО с ЦК с облигациями, индикаторов ставки РЕПО с ЦК с акциями и индикаторов ставки РЕПО с ЦК со всеми клиринговыми сертификатами участия (далее – индикаторы MOEXREPO) производится по следующей формуле:

$$
R = \frac{\sum_i r_i \times S_i}{\sum_i S_i}
$$

где:

*i r*

*Si*

- $R$  − значение индикатора MOEXREPO;
	- − i-е значение ставки РЕПО с ЦК в сделках, на основании которых производится расчет индикатора MOEXREPO;
	- − общая сумма РЕПО с ЦК в сделках, заключенных по i-ой ставке РЕПО с ЦК
- 5.2. При расчете индикаторов MOEXREPO в 12:30 МСК в указанный расчет включаются сделки, заключенные в период с 10:00 до 12:30 МСК текущего Рабочего дня. При расчете индикаторов MOEXREPO в 19:00 МСК, в указанный расчет включаются сделки, заключенные в период с 12:30 МСК (включительно) текущего Рабочего дня до 19:00 МСК этого же Рабочего дня.
- 5.3. Значения индикаторов MOEXREPO выражаются в процентах годовых. Расчет значений индикаторов осуществляется с точностью до двух знаков после запятой.

#### <span id="page-7-1"></span>**6. Расписание расчета индикаторов**

- 6.1. Расчет значений индикаторов не осуществляется в случае, если первая или вторая часть сделки РЕПО соответствующего срока приходится на торговый нерабочий день, торговые субботы и/или воскресенья, а также в последний торговый день календарного года.
- 6.2. Время расчета индикаторов приводится в Приложении 1 к настоящей Методике. Указанное время расчета индикаторов может быть изменено по решению Биржи.
- 6.3. Биржа вправе изменять время начала и/или время окончания расчета Индикаторов. Информация о решениях, принятых Биржей в соответствии с настоящим пунктом, доводится до участников торгов Биржи не позднее чем за один рабочий день до даты вступления в силу соответствующих изменений, если Биржей не установлен иной срок раскрытия соответствующей информации

#### <span id="page-7-2"></span>**7. Контроль за расчетом индикаторов**

- 7.1. В случае возникновения технического сбоя при расчете индикаторов либо технического сбоя в ходе торгов в РЕПО с ЦК и/или на рынке депозитов в Безадресном режиме на Бирже, приведшего к искажению данных, использовавшихся для расчета индикаторов, допускается перерасчет рассчитанных ранее значений индикаторов. Указанный перерасчет осуществляется в максимально короткие сроки с момента обнаружения технического сбоя. При перерасчете значений индикаторов соответствующее сообщение раскрывается на официальном сайте Биржи в сети Интернет.
- 7.2. Для индикаторов RUSFAR в случае, если отклонение значения, рассчитанного на основании котировок (Rorders) от значения, рассчитанного на основании сделок (Rtrades) превышает 5%, Биржа имеет право отменить результаты расчетов индикаторов. При отмене результатов расчетов Биржа раскрывает на официальном сайте в сети Интернет информацию об обстоятельствах, учтенных при принятии данного решения, не позднее 19:00 MCК дня расчетов.

#### <span id="page-7-3"></span>**8. Раскрытие информации**

- 8.1. Раскрытие информации о значениях индикаторов осуществляется ежедневно на официальном сайте Биржи в сети Интернет.
- 8.2. В случае наступления события в п.7.2. Биржа может задержать публикацию значения индикатора RUSFAR соответствующего срока до 19:00 МСК.
- 8.3. Архивная информация о значениях индикаторов за весь период расчета, а также сведения об общем объеме сделок, на основании которых осуществлен расчет, раскрываются на официальном сайте Биржи в сети Интернет.
- 8.4. Информация, подлежащая в соответствии с настоящей Методикой раскрытию на официальном сайте Биржи в сети Интернет, дополнительно может распространяться иными способами, в том числе через информационные агентства, распространяющие данные о торгах ценными бумагами на Бирже.

**Приложение 1 к Методике расчета индикаторов ставки РЕПО с ЦК**

| Код индикатора      | Наименование                                               | Код режима<br>ТОРГОВ | Тип инструмента | Тип расчета        | Валюта<br>расчетов | Время расчета |
|---------------------|------------------------------------------------------------|----------------------|-----------------|--------------------|--------------------|---------------|
| <b>RUSFAR</b>       | Индикатор RUSFAR                                           | <b>GCRP</b>          | КСУ облигации   | 1 день (overnight) | Рубли РФ           | 12:30         |
| RUSFAR1W            | Индикатор RUSFAR 1 неделя                                  | <b>GCOW</b>          | КСУ облигации   | 1 неделя           | Рубли РФ           | 12:30         |
| RUSFAR2W            | Индикатор RUSFAR 2 недели                                  | <b>GCSW</b>          | КСУ облигации   | 2 недели           | Рубли РФ           | 12:30         |
| RUSFAR1M            | Индикатор RUSFAR 1 месяц                                   | <b>GCOM</b>          | КСУ облигации   | 1 месяц            | Рубли РФ           | 12:30         |
| <b>RUSFAR3M</b>     | Индикатор RUSFAR 3 месяца                                  | <b>GCTM</b>          | КСУ облигации   | 3 месяца           | Рубли РФ           | 12:30         |
| <b>RUSFARUSD</b>    | Индикатор RUSFAR доллары США                               | <b>GURP</b>          | КСУ облигации   | 1 день (overnight) | Доллары США        | 12:30         |
| <b>RUSFARRT</b>     | Индикатор RUSFAR REAL TIME                                 | <b>GCRP</b>          | КСУ облигации   | 1 день (overnight) | Рубли РФ           | 10:15-12:30*  |
| RUSFAR1WRT          | Индикатор RUSFAR REAL TIME 1 неделя                        | <b>GCOW</b>          | КСУ облигации   | 1 неделя           | Рубли РФ           | 10:15-12:30*  |
| RUSFAR2WRT          | Индикатор RUSFAR REAL TIME 2 недели                        | <b>GCSW</b>          | КСУ облигации   | 2 недели           | Рубли РФ           | 10:15-12:30*  |
| <b>RUSFAR1MRT</b>   | Индикатор RUSFAR REAL TIME 1 месяц                         | <b>GCOM</b>          | КСУ облигации   | 1 месяц            | Рубли РФ           | 10:15-12:30*  |
| <b>RUSFAR3MRT</b>   | Индикатор RUSFAR REAL TIME 3 месяца                        | <b>GCTM</b>          | КСУ облигации   | 3 месяца           | Рубли РФ           | 10:15-12:30*  |
| <b>MOEXREPO</b>     | Индикатор MOEXREPO облигации овернайт                      |                      | Облигации       | 1 день (overnight) | Рубли РФ           | 12:30         |
| <b>MOEXREPOE</b>    | Индикатор MOEXREPO облигации овернайт<br>вечер             |                      | Облигации       | 1 день (overnight) | Рубли РФ           | 19:00         |
| <b>MOEXREPOUSD</b>  | Индикатор MOEXREPO облигации овернайт<br>доллары США       |                      | Облигации       | 1 день (overnight) | Доллары США        | 12:30         |
| <b>MOEXREPOUSDE</b> | Индикатор MOEXREPO облигации овернайт<br>доллары США вечер |                      | Облигации       | 1 день (overnight) | Доллары США        | 19:00         |
| MOEXREPO1W          | Индикатор MOEXREPO облигации 1 неделя                      |                      | Облигации       | 1 неделя           | Рубли РФ           | 12:30         |
| MOEXREPO1WE         | Индикатор MOEXREPO облигации 1 неделя<br>вечер             |                      | Облигации       | 1 неделя           | Рубли РФ           | 19:00         |

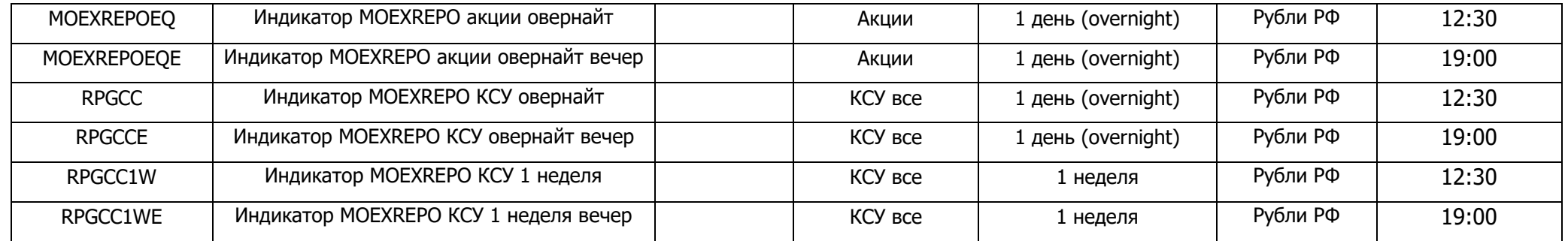

\* 10:15, 10:30, 11:00, 11:15, 11:30, 11:45, 12:00, 12:15, 12:30

# **Приложение 2 к Методике расчета индикаторов ставки РЕПО с ЦК**

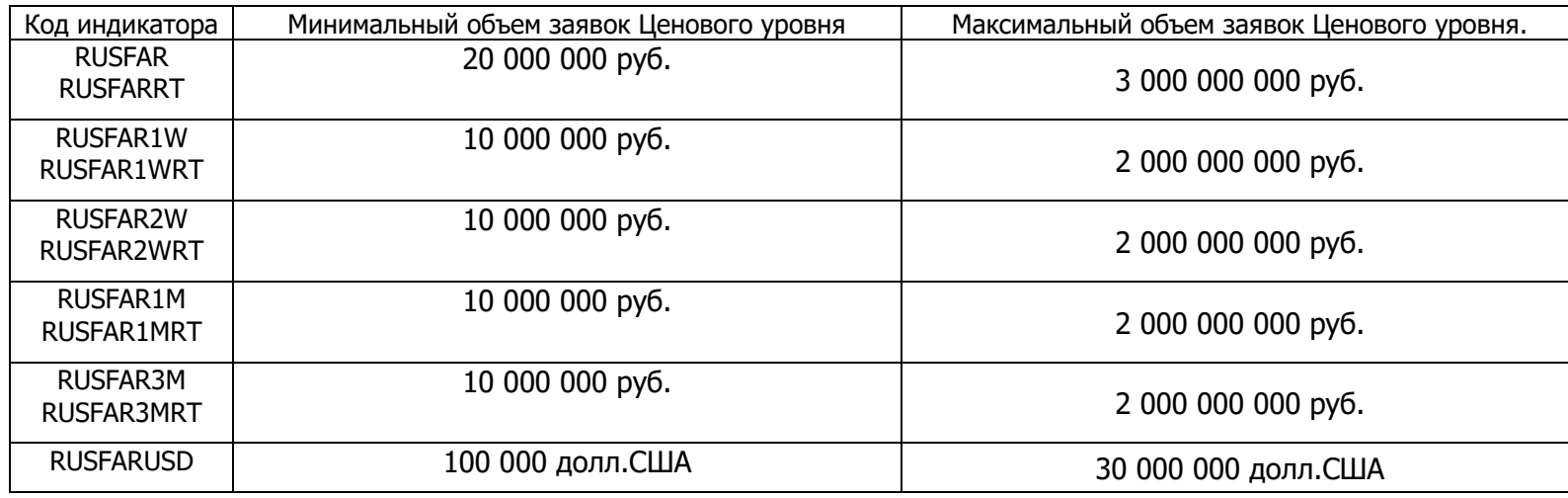